# Toward Scalable Docker-Based Emulations of Blockchain Networks for Research and Development<sup>\*</sup>

Diego Pennino<sup>a,b,\*</sup>, Maurizio Pizzonia<sup>b</sup>

 $a$ Università degli Studi della Tuscia, Dipartimento di Economia, Ingegneria, Società e Impresa, Via del paradiso 47, 01100, Viterbo, Italy

 $^b$ Università degli Studi Roma Tre, Dipartimento di Ingegneria Civile, Informatica e delle Tecnologie Aeronautiche, Via della Vasca Navale 79, 00146, Rome, Italy

#### Abstract

Blockchain, like any other complex technology, needs a strong testing methodology to support its evolution in both research and development contexts. Setting up meaningful tests for permissionless blockchain technology is a notoriously complex task for several reasons: software is complex, large number of nodes are involved, network is non ideal, etc. Developers usually adopt small virtual laboratories or costly real devnets, based on real software. Researchers usually prefer simulations of a large number of nodes, based on simplified models.

In this paper, we aim to obtain the advantages of both approaches, i.e., performing large, realistic, inexpensive, and flexible experiments, using real blockchain software within a virtual environment. To do that, we tackle the challenge of running large blockchain networks in a single physical machine, leveraging Linux and Docker. We analyze a number of problems that arise when large blockchain networks are emulated and we provide technical solutions for all of them. Finally, we describe two experiences of emulating fairly large blockchain networks on a single machine, adopting both research oriented and production oriented software, and involving up to more than 3000 containers.

Keywords: Blockchain, Blockchain Emulation, Scalability, Docker, Research and Development Experiments

### 1. Introduction

Performing realistic experiments for blockchain networks is notoriously hard. However, reproducing a realistic blockchain network is desirable for both research and development purposes. Researchers may aim to test new protocols

<sup>⋆</sup>A preliminary version of this paper was published in the proceeding of the "DLT'23: 5th Distributed Ledger Technology Workshop" under the title "Toward Scalable Docker-Based Emulations of Blockchain Networks" [\[1\]](#page-27-0).

<sup>∗</sup>Corresponding author

Email addresses: diego.pennino@unitus.it (Diego Pennino),

pizzonia@ing.uniroma3.it (Maurizio Pizzonia)

and make realistic measurements in laboratory. Developers of blockchain software would like to test new software versions before distribution and deployment and possibly perform what-if analysis without disrupting costly devnets.

The complexity of setting up realistic experiments stems from several factors.

- <span id="page-1-0"></span>1. A real blockchain network may encompass a very large number of nodes.
- <span id="page-1-1"></span>2. The software run by nodes is usually quite complex.
- <span id="page-1-2"></span>3. Communications among nodes are affected by typical properties of transport protocols (e.g., the slow start of TCP).
- <span id="page-1-3"></span>4. Nodes are usually spread over the internet, which implies that any communication between them is affected by all wanted and unwanted properties of the real internet, prominently delay and packet loss.

Item [1,](#page-1-0) naturally leads us toward the adoption of a simplified and clean simulation. On the contrary, Items [2,](#page-1-1) [3,](#page-1-2) and [4](#page-1-3) may be better reproduced by emulation environments that leverage the very same technology and software of a real production environment.

Currently, developers adopt development networks that mimic to some extent production environments in the sense that they are made of a substantial number of real nodes, are spread over the internet, and run the real software. However, this approach is costly (because many machines are dedicated to this task), time-consuming (since machines have to be managed), and unhandy (because when a new version has to be tested all machines have to be updated making it potentially unusable for other purposes). Further, sharing the network among tests of several software versions can lead to results that are hard to interpret. On the other hand, researchers mostly limit themselves to simplified simulations to reduce costs.

In this paper, we show how it is possible to run thousands of distinct blockchain nodes on a single machine, running realistic software and adopting a real TCP/IP stack. We limit the perimeter of our investigation to running the emulation on a single machine, leaving the investigation about the adoption of more than one machine to further research work. We also show how to inject realistic delays into the emulated network to also emulate realistic timings.

Our approach is simple in principle but not so easy to be applied in practice. We just create one Docker [\[2\]](#page-27-1) container for each node, each with its own IP address and let them talk to each other. Practically applying this natural approach has a number of complex aspects.

The main contribution of our work is (1) a list of technical problems we encountered that limit the number of nodes we can emulate and (2) corresponding recipes we suggest to solve them. In particular, we analyze and address the limits of the Linux kernel related to launching and connecting a large number of containers. We deal with the detrimental effect of the ARP protocol realizing a solution that completely removes this kind of traffic without resorting to a quadratic number of static ARP cache entries. We show how to configure realistic, internet-like, delays among all pairs of nodes without inserting a quadratic number of firewalling rules. We show how it is possible to arbitrarily reduce CPU consumption of our experimentation by inflating all the time-related parameters involved in the emulation. This is not straightforward, since slowing down the network and the software may trigger unexpected timeouts. In particular, we show how to inflate TCP retransmission timeouts, which are hard-coded in the kernel. Since recompiling the kernel is cumbersome and time consuming, we show a technique to change it without resorting to kernel recompilation.

Applying all the above mentioned approaches, we show that it is possible to run very large blockchain emulations on a single machine with typical production software or with research-oriented software. In particular, we aim to show that, with typical hardware and software, the scalability bottleneck is the RAM, since all other limits, comprising CPU, can be addressed programmatically.

We describe two large emulation experiments whose intent is to apply the described techniques in practice and show that the limiting resource is actual the amount of available RAM. The first experiment consists of the emulation of a research-targeted blockchain realized in Python consisting of more than 3000 containers occupying about 350 GiB or RAM. The second one consists of the emulation of a PoS-based Ethereum 2 network running plain versions of the Go-Ethereum [\[3\]](#page-27-2) and Prysm [\[4\]](#page-27-3) software in a typical configuration. This second experiment comprises 750 nodes occupying about 307 GiB of RAM. For this emulation, we provide a companion GitHub repository [\[5\]](#page-27-4) with scripts and instructions to reproduce the experiment.

The rest of this paper is structured as follows. In Section [2,](#page-2-0) we review the state of the art. In Section [3,](#page-3-0) we describe the two experimentation contexts for which we have undertaken our work. In Section [4,](#page-6-0) we show how to launch a large number of blockchain nodes on a single machine. In Section [5,](#page-7-0) we show how to connect them. In Section [6,](#page-9-0) we describe the ARP traffic problem and our AutoARPD tool to solve it. In Section [7,](#page-12-0) we describe the configurations to emulate internet-like delays among nodes. In Section [8,](#page-17-0) we describe how to arbitrarily lower CPU load by time inflation. In Section [9,](#page-19-0) we describe in detail our two emulation experiences discussing the practical application of the techniques described in this paper. In Section [10,](#page-26-0) we draw the conclusions.

#### <span id="page-2-0"></span>2. State of the Art

As stated in the introduction, currently blockchain developers adopt real networks, usually called devnets, dedicated to experiment with new releases. The drawbacks of this approach were listed in the introduction. Before deployment on a devnet, it is likely that developers perform some small scale test of the software in a small laboratory environment, possibly using some form of virtualization. In this paper, we essentially discuss how to scale this last approach to a large number of nodes. Researchers mostly use simulation, that is ad-hoc software based on simplified models of the elements of the blockchain system that computes its "evolution" over time. A large number of simulation systems are described in literature or freely available for download over the internet, see for example,  $[6, 7, 8, 9, 10, 11, 12]$  $[6, 7, 8, 9, 10, 11, 12]$  $[6, 7, 8, 9, 10, 11, 12]$  $[6, 7, 8, 9, 10, 11, 12]$  $[6, 7, 8, 9, 10, 11, 12]$  $[6, 7, 8, 9, 10, 11, 12]$  $[6, 7, 8, 9, 10, 11, 12]$ . The work in  $[13]$  provides a framework to evaluate private blockchains technologies based on six-layers: application, contract, incentive, consensus, node/data, network. One of the most relevant and accurate emulation/simulation approach is called BlockPerf and it is proposed in [\[14\]](#page-28-3). It emulates the network layer by taking advantage of geographically sparse real nodes and simulates the remaining layers, trying to cover as much as possible the layers mentioned above. This approach has the disadvantage of relying on many geographically distributed machines which is one of the problems of the devnet approach. Further, it requires careful planning and deployment of nodes. This problem is even more relevant for IoT-targeted technologies, like the tangle [\[15,](#page-28-4) [16\]](#page-28-5) in IOTA, where emulation of a very large number of devices might be required for realistic experimentation.

The difficulty of blockchain emulation is also remarked in [\[17\]](#page-28-6). The authors of that survey, point out that this kind of emulation is extremely demanding in terms of resources and that no general tool exists to support it. In our work, we aim to provide approaches for general blockchain emulations that help to overcome these difficulties.

Regarding peer-to-peer networks, mostly targeted to file/content storage and distribution, many simulation approaches were proposed (several are reported in [\[18,](#page-28-7) [19\]](#page-28-8)). On the contrary, proposals based on the emulation approach are rare [\[20\]](#page-28-9).

Further, the work in [\[21\]](#page-28-10) proposes a model for generating large realistic internet delay matrices with the intent to support the simulation of large geographically distributed systems. We use the results of that work in Section [7.](#page-12-0)

### <span id="page-3-0"></span>3. Our Two Experimental Contexts

As mentioned in the introduction, the aims of our experimentation are twofold: (1) shows a practical application of the techniques described in the paper and (2) shows that it is possible to scale emulation so that the remaining bottleneck is provided by the available amount of RAM. In this section, we describe two experimental contexts in which large scale blockchain emulation is desirable.

The first context is related to research in blockchain scalability and in particular in storing the blockchain data in a Distribute Hash Table (DHT). In this experiment, the techniques to test are too complex for the simulation approach to be viable. On the other hand, scaling with respect to the number of nodes is one of the objectives of the research. In this context, the software is lightweight and under the control of the researcher.

The second context is related to the testing of a realistic permissionless blockchain network (a PoS-based Ethereum 2 network) implemented by running standard production-ready software. We show that running a third-party production-ready software introduces a number of tricky aspects.

In this section, we just describe the experimental contexts, the aims, and the foreseen problems to motivate the study of the techniques introduced in the rest of the paper. We describe the actual results of our experiments for these two contexts in Section [9.](#page-19-0)

#### <span id="page-4-0"></span>3.1. Research in Blockchain Scalability

In our first context, we aim to support experimental research regarding new storage approaches to be adopted in new permissionless blockchain systems. It is well known that full nodes in a blockchain have to store the entire blockchain state. This is both a scalability problem and makes it impractical and timeconsuming to add new full nodes to the blockchain. The work by Bernardini et al. [\[22\]](#page-28-11) proposes to keep the blockchain state in an Authenticated Data Structure (ADS, [\[23\]](#page-29-0)) stored in a Distributed Hash Table inspired to Kademlia [\[24\]](#page-29-1). The chosen ADS is a variation of Merkle Hash Tree (MHT, [\[25,](#page-29-2) [26\]](#page-29-3)) and in particular it is a binary prefix tree equipped with the same hash linkage of a MHT. In the model adopted by [\[22\]](#page-28-11), the blockchain state is made of the value of the accounts (one value for each address) and is conceptually stored at the leaves of this ADS (indexed by address).

Regarding the relation with the DHT, in [\[22\]](#page-28-11) each blockchain node is also a Kademlia [\[24\]](#page-29-1) node that stores a pruned version of the ADS, called pADS. As in the regular Kademlia, nodes have a (random) identifier extracted from the same space of the keys of the data. Here the keys are the addresses of the accounts. Nodes receive new blocks in broadcast. From each block, they obtain updated information for all addresses updated by that block. A node retains only those data that are close to its node identifier. Here closeness is intended in Kademlia sense, that is, according to the well known Kademlia xor metric [\[24\]](#page-29-1). Each node stores in its pADS the paths of the leaves related to addresses retained by the node, up to the root. The pruned parts are those not retained or not used by any address. For those pruned parts, a node just keeps the root hash of the subtree (see [\[22\]](#page-28-11)). The result is a network that keeps the blockchain state as Kademlia does (with replication) but whose response can be checked against a trusted root hash as for regular MHTs. All nodes get from the "last block" the trusted root hash to use for checking that the replies of the Kademlia network are genuine. This check involves obtaining a Merkle proof (i.e., the siblings of the nodes form the leaf to the root in the ADS) for the required value.

We call *block producers* the nodes that create a new block. The considered model does not constrain the kind of consensus. In this model, a block producer can perform its task without keeping any state. This is made possible by the way in which transactions are created. A node that creates a transaction  $t$  asks the Kademlia network for the value and the Merkle proofs for all the addresses that  $t$  is going to change. These Merkle proofs are attached to the  $t$ . No signature is required for them so they do not need to be stored in the blockchain. Merkle proofs are taken by each block producer instead of accessing a local copy of the state or instead of asking it to the Kademlia network. With that Merkle proofs, block producers can also reconstruct the part of the ADS that is affected by each block and compute the next root hash of the ADS and include it in the produced block.

This machinery is further complicated by the fact that, due to network delays, not all Kademlia nodes store the blockchain state updated to the same block. To overcome this problem all nodes that need to handle and check Merkle proofs stores a queue of the last l blocks from which to take the right root hash against which to check the replies of the Kademlia network.

In general, transactions arrive to block producers with Merkle proofs that are late by a certain number of blocks. Block producers have to update the Merkle proofs to match the root hash declared in the last block before they can be merged in a pADS. It can be proven that this can always be done securely, even if the actual algorithm may be tricky.

The primary objectives of our experimentation were to develop a realistic methodology to estimate the value  $l$  and to check in practice that all the tricky details of the model actually worked, comprising the Merkle proof updating procedure.

Provided the complexity of the methodology, realizing it in a simulator seemed not viable to us. Further, realistic delays were needed for the estimation of  $l$  and for the test of the machinery needed to update the Merkle proofs. This forced us to head toward emulation instead of simulation.

We discuss specific problems and our experimental setting in Section [9.1.](#page-20-0)

#### <span id="page-5-0"></span>3.2. Emulation of a Realistic Permissionless Blockchain Network

In our second context, we intend to emulate a realistic permissionless blockchain. In this experiment, the primary objective of our experimentation is to create a realistic environment with as many nodes as possible. This kind of experiment can be useful to software developers to understand how changes or tuning of the underlying protocols may impact on the large scale behavior of the whole network. Clearly, the complexity of real software cannot be reproduced in a simulation and hence emulation is the only viable approach, in this case. However, dealing with real software has some tricky aspects that may make this kind of emulation hard.

We can make the following general considerations. For production-ready blockchain software, it is common to have the following characteristics.

- 1. The software is tailored for the typical use case, which, for permissionless blockchains, is "attaching one node to an already-existing network". This might have an impact on how the software behaves at startup (e.g., regarding neighbor discovery) and on the available configuration options.
- 2. Normally this kind of software is supposed to run on well-equipped hardware.
- 3. It is designed to run continuously for a long time and possibly, for full nodes, collecting a huge amount of data.

On the contrary, for our experiment, the following statements hold that contradicts the above listed typical assumptions.

1. The network is created all-at-once, since, in the typical experiment run, there is no preexisting network.

- 2. Even if the hardware we use to run the emulation can be fairly powerful, we aim at emulating a large number of nodes, hence, each one is supposed to get only a small share of the available resources.
- 3. Each node is supposed to run only for the amount of time strictly needed to achieve a certain experimental objective. Hence, the amount of blocks and transactions that need to be processed and stored are quite limited.

The possibility to run an experiment effectively, largely depends on the chosen technology and to which extent its behavior can be tweaked to match the needs of our experimental environment. Permissionless blockchains are always based on open-source software, hence, in principle, any tweak can be implemented by touching the code. However, it is desirable to avoid this approach: it is error prone, it may depend on a specific version of the software, it is time consuming, it might involve non-documented features of the software, etc.

The following are some of the problems that one can expect to encounter.

- Supposing the experiment does not need any special topology, we would like to be able to exploit the neighbor discovery of the blockchain. However, this must work within the closed environment of the emulation, hence, a special configuration might be needed to achieve this. For example, each node should be started so that, it points to a specific node (a boot node) whose address is fixed and known to all other blockchain nodes in our experimentation.
- If the experiment requires a controlled topology, we should look for configuration options that allow us to fix the neighbors. The availability of these options clearly depends on the software implementation.
- Each node should have enough CPU power to keep the pace of arriving transactions and blocks. This problem is addressed in Section [8](#page-17-0) with a general approach.
- Since full blockchain nodes usually are very hungry for persistent storage, the default configuration of our software usually assumes plenty of it. However, this is not the case for our emulation. Hence, we expect to have to look for options that reduce the need for persistent storage at startup.

For our test, we choose to emulate a PoS-based Ethereum network exploiting the very same software that would run on real Ethereum nodes and, in particular, Go-Ethereum [\[3\]](#page-27-2) plus Prysm [\[27\]](#page-29-4).

In Section [9.2,](#page-21-0) we discuss the problems we encountered and the configurations that we had to apply in this specific case.

# <span id="page-6-0"></span>4. Launching a Large Number of Nodes

To emulate a large blockchain network, for example, having one Docker container for each node, we need to be able to launch a very large number of

processes. Linux kernel adopts a defensive approach regarding resource usage. It has a system of limits that protects the whole system from predatory behavior of certain users or processes and that can make the whole system unusable. While this is clearly a must-have feature for multiuser systems to protect against denial of service attacks, in our case there is no reason to adopt this kind of limits. We are supposing the machine that we use to run our experimentation is solely dedicated to this purpose.

The first two parameters that limit how many Docker containers we can launch are: (1) the number of open files and (2) the maximum number of processes. In Unix, we have these two limits for each user. Note that, the Docker hypervisor runs as root, as well as all the processes that are launched within the container. So we need to adjust these limits for the root user. These limits are controlled by the *ulimit* (*user limit*) settings. There exist two types of ulimit, namely hard and soft limits. This distinction makes sense in an environment in which a user may need to raise its limit temporarily and autonomously. In our case, we just raise both kinds of limits. We can permanently change both limits by editing the file /etc/security/limits.conf. This file is read by the PAM module pam limits and applied upon login. Note that, in general, each blockchain node has multiple open files and user processes. The actual amount depends on the specific blockchain software that we intend to run. On the other hand, if we work on a dedicated machine there is no reason to keep these limits low. In our case, we add the lines root hard nofile 1574415 and root soft nofile 1574415 to increase the hard and soft limits concerning the number of open files allowed for the root user. We add the lines root hard nproc 1574415 and root soft nproc 1574415 to increase the hard and soft limits concerning the maximum number of processes available for the root user.

A number of kernel parameters may also affect the scalability of our experiments. These are kernel level parameters and affect the system as a whole. Again the main reason for them is to protect the whole system from undesirable resource depletion, and many limits can be arbitrarily raised to ease our experimentation.

While the relevant parameters may depend on the specific needs of each experiment, in Table [1,](#page-8-0) we show a list of parameters whose tuning turned out to be useful for our experimentation contexts. Parameter values are changed by editing the file /etc/sysctl.conf (applied at boot time), or changed and inspected at run time using the sysctl command. The table shows the name of the parameter, a small description, a default value (based on the Debian 11 Linux distribution) and an example line to add to the /etc/sysctl.conf configuration file.

#### <span id="page-7-0"></span>5. Connecting a Large Number of Nodes

To connect many blockchain nodes among them, the natural approach is to attach each container to a virtual Linux bridge. One of the first problems encountered toward scaling to a large number of blockchain nodes is the fact

| Parameter             | Description                                                                                                    | Default             | Example line                             |
|-----------------------|----------------------------------------------------------------------------------------------------|---------------------|------------------------------------------|
| pty                   | Maximum number of<br>pseduo-terminals. Each<br>Docker container<br>normally uses one of<br>them.                                                                                                    | 4096                | $kernel.py.max = 11000$                  |
| rmem_max              | The maximum receive<br>socket buffer size in<br>bytes.                                                                                                    | 212992              | net.core.rmem_max=2147483647             |
| rmem_default          | The default setting of<br>the socket receive<br>buffer in bytes.                                                                                                    | 212992              | net.core.rmem_default=2147483647         |
| wmem_max              | The maximum send<br>socket buffer size in<br>bytes.                                                                                                    | 212992              | net.core.wmem.max=2147483647             |
| wmem_default          | The default setting of<br>the socket send buffer<br>in bytes.                                                                                                    | 212992              | net.core.wmem_default=2147483647         |
| $tep$ _rmem           | Contains three values<br>that represent the<br>minimum, default and<br>maximum size of the<br>TCP socket receive<br>buffer.                                                                                   | 4096 131072 6291456 | net.ipv4.tcp_rmem="10240 87380 16777216" |
| tcp_wmem              | Contains three values<br>that represent the<br>minimum, default and<br>maximum size of the<br>TCP socket send<br>buffer.                                                                                      | 4096 16384 4194304  | net.ipv4.tcp_wmem="10240 87380 16777216" |
| gc_thresh1            | The minimum number<br>of entries to keep in the<br>ARP cache. The<br>garbage collector will<br>not run if there are<br>fewer than this number<br>of entries in the cache.                                     | 128                 | net.ipv4.neigh.default.gc_thresh1=200000 |
| $gc_{\text{thresh2}}$ | The soft maximum<br>number of entries to<br>keep in the ARP cache.<br>The garbage collector<br>will allow the number<br>of entries to exceed this<br>for 5 seconds before<br>collection will be<br>performed. | 512                 | net.ipv4.neigh.default.gc_thresh2=200000 |
| $gc_{\text{thresh}}$  | The hard maximum<br>number of entries to<br>keep in the ARP cache.<br>The garbage collector<br>will always run if there<br>are more than this<br>number of entries in<br>the cache.                           | 1024                | net.ipv4.neigh.default.gc_thresh3=200000 |

<span id="page-8-0"></span>Table 1: Table showing some relevant kernel parameters.

that Linux bridges support a limited number of ports, i.e. the virtual interfaces (called  $VETH$ ) among which packets are switched.

In the following, we refer to versions 4.19.208 and 6.1.70 of the Linux kernel. The maximum number of ports allowed on a Linux bridge is 1024. This value is controlled by a hard coded parameter in the kernel named BR\_MAX\_PORTS, which is defined in the file net/bridge/br\_private.h, as #define BR\_MAX\_PORTS (1 << BR\_PORT\_BITS), with BR PORT BITS immediately defined one line above as #define BR PORT BITS 10 . This means that a default Linux bridge is limited to  $2^{10} = 1024$  ports. If we need to connect  $N > 1024$  containers, one possibility is to increase BR\_PORT\_BITS to obtain at least  $N \leq 2^{BR-PORT-BITS}$  (i.e.,  $N \leq BR\_MAX-PORTS$ ). After this, we need to recompile the kernel to make the change effective. In our case, we set BR\_PORT\_BITS=17.

A second possibility, to get more ports without recompiling the kernel, maybe to use multiple bridges connected to each other. We do not recommend this approach for two reasons: it introduces an additional emulation-level network topology which might be unhandy to manage, and it requires the kernel to perform switching more than once for each packet sent among nodes.

A Linux bridge (like real bridges) is equipped with a forwarding database. It stores which level-two MAC addresses are present on which virtual interface (usually called  $VETH$ ) connected to the bridge. The forwarding database is populated by a learning process: when an incoming level-two packet is received from VETH v with source MAC addresses a a corresponding entry  $\langle a, v \rangle$  is recorded in the forwarding database. If a packet with destination d has to be forwarded, a is first searched in the forwarding database. If an entry  $\langle d, w \rangle$  is found, the packet is forwarded on VETH w otherwise, the packet is broadcasted on all VETHs.

At the beginning of our emulation experiment, when nodes start to contact other nodes, the forwarding database is still empty, hence packets destined to nodes that have not spoken yet are forwarded to all other nodes. Each of these packets has to be processed by all other nodes (mostly just to be discarded). Supposing to have orders of thousands of nodes, this process can easily generate orders of millions of useless packets, making the startup of the experiment slow and unreliable (since timeouts are involved in communications among nodes). To solve this problem, we programmatically initialize the forwarding database with a static entry for each container. We can do that by running, on the host, the following command for each container of our experiment, bridge fdb add <MAC> dev <VETH> master static . After this configuration, each packet is regularly forwarded only to the correct node since the beginning.

#### <span id="page-9-0"></span>6. Addressing the ARP Broadcast Problem

When a blockchain experimentation involving a large number of nodes is started, each node starts to talk to other nodes through the bridge that connects all of them. Since we aim at realistically emulating networking, we intend to support IP and all the above network stack as occurs in the real internet. To send IP packets to the right destination (which is known by its IP address), they have to be encapsulated into level-two frames whose destination addresses are so called MAC addresses. All regular IP networks adopt the Address Resolution Protocol (ARP) to obtain a corresponding MAC address when they have to send a packet to a certain IP address. ARP performs a level-two broadcast to

ask who owns a certain IP address (this is called ARP request). The owner of the IP address sends an unicast ARP reply. This occurs the first time a node has to send an IP packet to a certain destination on the bridged network. The obtained association called *ARP entry*, is stored in an *ARP cache* and it is used for the subsequent packets to be sent to the same destination. Actually, each ARP entry has a further field called NUD which will be explained later.

Observe that, when the experimentation starts, each node starts talking with a number of other nodes. Each of these communications gives rise to a broadcast ARP request. The kernel duplicates all these requests for all nodes connected to the bridge (i.e., a quadratic number of communications) and processes each of them when they reach the destination. This easily increases CPU load to the point that the whole emulation is greatly delayed. If some sort of timeout is in place (e.g., TCP connection timeouts or application specific timeouts), nodes can easily fail to contact each other.

In real networks, ARP is fundamental to make management of these network easily, by dynamically finding MAC addresses corresponding to IP addresses when needed. In principle, the same result could be obtained by configuring static ARP entries (which could be configured by using the arp command). A static configuration would completely solve the broadcast ARP problem. However, we are now faced with the following two additional problems: (1) it is not obvious which node will contact which other since this might be decided at running time and possibly on a random basis, (2) inserting all possible static ARP entries replicated for each node means to force the kernel to store a quadratic number of ARP entries.

Regarding the second aspect, the kernel is tuned for small ARP caches and hence their size is limited. For this reason, the standard tools that ship with a Linux system provide a well-known user space solution named arpd (whose source code can be found in [\[28\]](#page-29-5)). It is a user-space daemon that helps the kernel in keeping a large ARP cache on the local disk. It is clearly less efficient than a kernel-only solution but it scales well when a very large number of ARP entries is needed. We will show below that arpd turns out not to be a good solution to our problem. However, since our proposal is derived from arpd, it is useful to understand its design.

Arpd interacts with the kernel using the NETLINK protocol [\[29\]](#page-29-6) as follows. First, the kernel is instructed not to perform an ARP request<sup>[1](#page-10-0)</sup> but to ask to the arpd process<sup>[2](#page-10-1)</sup>. When a process (i.e., in our case the process implementing a blockchain node running in a Docker container) intends to send a message to a certain IP address for which no entry is present in the ARP cache, the kernel sends a request for that IP address to the arpd daemon (which should be running in the container). It searches that address in its database and, if it is

<span id="page-10-0"></span><sup>&</sup>lt;sup>1</sup>This is obtained by configuring the following parameter for a specific network interface:  $meast$  solicit = 0

<span id="page-10-1"></span> $2$ This is obtained by configuring the following parameter for a specific network interface:  $app\_solicit = 1$ 

present, sends back a response to the kernel, which can be modeled as a triple ⟨IP addr, MAC addr, NUD⟩ and can be put in the ARP cache by the kernel. The term NUD stands for Neighbour Unreachability Detection and identifies the state of a neighbor entry in the ARP cache. It can assume many values, comprising the following two (we omit details that are irrelevant for our context<sup>[3](#page-11-0)</sup>).

## NUD REACHABLE It means that the entry was recently used to send an IP packet.

# NUD STALE It means that the entry was not used recently, hence before being used again a reachability confirmation procedure should be performed.

A first solution to our ARP broadcast problem is to initialize the arpd database with all the entries for our network. However, due to the peculiar way arpd works, this still leaves in the network a large number of unicast ARP requests. In fact, unfortunately, the arpd daemon instructs the kernel to insert an ARP entry labeled NUD STALE. In this case, the kernel has to perform a reachability confirmation. This means an unicast ARP request has to be performed before using that entry. If successful, the entry is labeled as NUD REACHABLE and can be actually used. For this reason, we gave up on this approach.

Note that, for the vast majority of blockchain experiments the actual MAC addresses are not relevant. This enables the possibility to coordinate MAC addresses with IP addresses to perform this translation without resorting to any protocol.

First note that Docker allows the user to customize the MAC address of virtual network interfaces. Further, it also has a peculiar approach to set default MAC addresses when the IP address of the interface is known at the container start up. For a virtual interface whose IP address is  $b_1.b_2.b_3.b_4$ , with  $b_i$  in  $0 \ldots 255$   $(0 \ldots \text{FF}$  hexadecimal), the corresponding default mac address for the interface is  $02:42:b_1:b_2:b_3:b_4^4$  $02:42:b_1:b_2:b_3:b_4^4$  $02:42:b_1:b_2:b_3:b_4^4$ . In this context, it is possible, in principle, to provide a MAC to IP translation without the need to rely on the ARP protocol.

We developed a daemon named AutoARPD, whose source code is freely available on-line [\[31\]](#page-29-7) that interacts with the Linux kernel as arpd does, but instead of querying its database (or performing ARP requests on its own), it locally computes the corresponding MAC address from the IP address according to a configurable pattern. In this way, we get rid of all the ARP traffic and at the same time we do not need to have any special support hardcoded in the blockchain node software.

More in detail, when a node needs to contact a certain IP  $b_1.b_2.b_3.b_4$  address that has no ARP entry in the ARP cache, the kernel sends a NETLINK request

<span id="page-11-1"></span><span id="page-11-0"></span><sup>3</sup>A complete description of the "neighbouring subsystem" in Linux can be found at [\[30\]](#page-29-8)

<sup>4</sup>Contrary from regular MAC addresses this MAC address does not have a prefix linked with a vendor. Regarding the 02 (hexadecimal) value of the first address, the second bit set to 1 means a locally administered address, i.e., no ethernet card has by default a MAC address with this bit set to 1.

for that IP address to the daemon AutoARPD daemon, which instructs the kernel to configure the following ARP cache entry

# $\langle b_1.b_2.b_3.b_4, 02:42:b_1:b_2:b_3:b_4, \text{NUD-REACHABLE} \rangle$ .

Note that AutoARPD labels the entry as NUD REACHABLE so that the kernel will trust and use that entry without performing any reachability confirmation, which is not needed in our controlled environment.

The kernel may switch that entry to NUD STALE under low usage conditions, which might lead again to a useless reachability confirmation procedure. To avoid this case, we can increase a related threshold to exceed the duration of our experiment

 $(e.g., base reasonable_time_ms = 72000000, an interface specific parameter).$ 

To enable AutoARPD, the procedure is the same as enabling arpd. Clearly AutoARPD should run in each container alongside the blockchain node software. Further, the following two kernel parameters should be set for each container:  $net.ipv4.neigh.interface_name.mcast\_solicit = 0 and$ 

 $net.ipv4.neigh.interface_name.app\_solicit = 1.$ 

This can be done either during creation, by using the proper Docker option ( −−sysctl ), or after the start up of the container (either by directly issuing sysctl commands or by asking AutoARPD to do that). To perform this change after startup, the container should run in privileged mode.

#### <span id="page-12-0"></span>7. Emulating Realistic Internet Delays

To set up a realistic experiment, it is paramount to also emulate non-ideal aspects of the internet. In particular, for one of our experimentation contexts, described in Section [3.1,](#page-4-0) it is important to reproduce realistic network delays. In this section, we describe our approach to emulating realistic delays for large blockchain experiments.

Zhang et al. [\[21\]](#page-28-10), recognized the "internet delay space" as an important aspect in the design of global-scale distributed systems. In their work, they analyze delay measured among thousands of Internet edge networks. From these observations, they designed *Delay Space Synthesizer*  $(DS^2)$ . In the  $DS^2$ project page [\[32\]](#page-29-9), along with the software, they also published two matrices that represent realistic end-to-end internet delays. In our experiment, we used Matrix1 (size: 3997x3997, unit: ms) as input to our system that emulates internet delays. Entries of that matrix represent one-way delays.

First, we remark that the network connecting the nodes of our blockchain is a virtual and very simple one. Packets are switched among nodes by the kernel. For this reason, we can take advantage of well known tools provided by the Linux ecosystem for modifying the network behavior. We used the Traffic Control  $(TC)$  subsystem [\[33\]](#page-29-10) that helps in policing, classifying, shaping, and scheduling network traffic, and the NFTables (NFT) subsystem [\[34\]](#page-29-11) that provides filtering and classification of network packets.

Essentially, NFT is used to create a configuration that marks packets with an integer that identifies a *class*. This is a *mark* for kernel use only, it does not affect what is received by the destination. Then TC is used to create a configuration to queue each packet to a distinct queue (one for each possible value of the packet mark) corresponding to the class of the packet. These queues are configured to apply the delay corresponding to that class.

Suppose to have 3000 nodes, the delay matrix has 9M entries. Even supposing to have symmetric delays (as the  $DS<sup>2</sup>$  matrices are) handling millions of classification rules in the kernel is clearly not feasible. We proceed as follows. First, we approximated delays quantizing them at 10ms steps obtaining 184 different delay values (delays range from zero to about 2 seconds, but extreme cases are sparse) and hence 184 distinct classes. For each class, we configure an NFT classification rule as follows. We select all pairs of nodes that are associated with that class and create a set of unordered pairs of IP addresses. NFT sets are a kind of data structure supported by the Linux netfilter module that allows us to efficiently match a packet against a large set of addresses, or pair of addresses as in our case.

An integer mark is assigned to each class as follows. Classes are sorted according to their associated delay, from small to large delays. The mark of a class is the position of that class in this order, starting from 1.

The creation of the NFT configuration is detailed in Algorithm [1.](#page-14-0) This algorithm takes as input a map that associates for each mark, which identifies a class, its set of IP address pairs and produces as side-effect the NFT configuration.

Each class of packets has to be treated differently, and in particular, their packets have to wait in a queue for the delay time associated with their class. We can do this by using TC. TC involves the use of *qdiscs* (queuing discipline) and *filters* to create a tree-like structure, where the root is the queue where incoming or outgoing packets are put. Afterward, filters sort the packets into the various branches until they reach the leaves of the structure, where a final queue represents the final destination queue of the packet. In our experiment, we (arbitrarily) chose to delay packets outgoing from the bridge, adopting the same filtering/qdisc structure for all network interfaces, which is depicted in Figure [1.](#page-16-0) The semantics of the elements are as follows.

- prio is a classful qdisc that is able to dispatch packets into an array of bands (a sort of "channels", at most 16 bands are available). Which bands is selected for each packet depends on the filter attached to each band. When a packet is dispatched to that band it can be processed by another qdisc. The original purpose of the prio qdisc is to prioritize traffic. However, we essentially use it to provide a first level of sorting on the basis of the mark attached to the packet. We use them as internal nodes of the tree.
- filter is a rule attached to a band of a classful qdisc to determine if a packet has to be dispatched into that band. We use them to select the packet to the correct band of a prio qdisc on the basis of the mark of the packet.

netem is a classless qdisc that is used to add delay, packet loss, duplication

<span id="page-14-0"></span>Algorithm 1 Procedure CreateNFTConfiguration creates netfilter rules to mark each packet with its delay class.

- 1: procedure CREATENFTCONFIGURATION(classes)
- 2: Input: classes: a map from a numeric mark that identifies a class to a set of pairs of IP addresses.
- 3: Side Effect: NFT is configured with a new table that marks each packet with the mark associated with the correct delay class on the basis of the source and destination addresses.
- 4:  $\triangleright$  Create a table with name *latem* with address family *ip*
- 5: nft add table ip latem
- 6:  $\triangleright$  Add a chain with name *latem\_chain* in *latem*
- 7: nft add chain latem latem\_chain { type filter hook forward priority  $0 \setminus;$  }
- 8: **for all** pairs  $(m, pairSet)$  in classes **do**

9:  $\triangleright$  Declare in NFT a set of type  $\{ipv4\_addr \cdot ipv4\_addr\}$  with name nodes  $\langle m \rangle$ . The dot "." is used by NFT to separate source and destination in a pair.

```
10: nft add set latem nodes \langle m \rangle { type ipv4_addr . ipv4_addr \; }
11: N \leftarrow \emptyset12: for all (s, d) in pairSet do
13: Add"s . d" in N14: Add ''d . s'' in N
15: end for
16: \rhd Add all element to the set
17: nft add element latem nodes \langle m \rangle { \langle N \rangle }
18: \rhd add a rule to mark a packet matching N
19: nft add rule latem latem chain ip saddr . ip daddr @nodes \langle m \rangle meta mark set \langle m \rangle20: end for
21: end procedure
```
and other characteristics to packets. We use them as leaves of the tree. In our experiments, we used only the delay feature.

The main idea is to define a tree with a number of leaves equal to the number of delay classes to be emulated plus one additional leaf. This additional leaf is configured with no delay and it is used for traffic with no mark attached. In our setting, this traffic is only the one generated by communication between each node and the host.

Since we have more than 16 classes, we have to perform two sorting levels (see Figure [1\)](#page-16-0). In the first level, filters match ranges of classes. In the second level, filters match at a finer granularity only within the range selected in the first level and select the netem qdisc that will apply the correct delay. With this scheme, we can support up to 255 delay classes. Algorithm [2](#page-15-0) shows the procedure CreateTCConfiguration, which configures TC to create the above described tree structure. The rightmost path of the tree is associated with the default no-delay leaf of the tree.

<span id="page-15-0"></span>Algorithm 2 Procedure CreateTCConfiguration creates the TC configuration to reproduce the tree shown in Figure [1](#page-16-0) to apply the delay at each packet according to the class identified by its mark.

1: procedure CREATETCCONFIGURATION(classDelays,  $v, b$ ) 2: Input: classDelays: map from mark values to the delay associated with the class identified by that mark. 3: v: name of a virtual interface to apply TC configuration to 4: b: maximum number of bands in each prio qdisc 5:  $\triangleright$  Create the root prio qdisc for v with b bands. 6: tc qdisc add dev  $\langle v \rangle$  root handle 1: prio bands  $\langle b \rangle$  $7:$   $\triangleright$  Create the second level of prio qdiscs, each attached to a different band of the root and each having b bands. 8: **for all**  $i$  form 1 to  $b$  do 9: tc qdisc add dev  $\langle v \rangle$  parent 1: $\langle \text{hex}(i) \rangle$  handle 1 $\langle \text{hex}(i) \rangle$ : prio bands  $\langle b \rangle$ 10: end for 11: ▷ create all netem qdiscs with proper delay and their corresponding filters 12: for all  $(m, d)$  in classDelays do 13:  $f \leftarrow \left\lfloor \frac{m-1}{b} \right\rfloor$  $\triangleright$  First level band. 14:  $s \leftarrow ((m-1) \mod b) + 1$   $\triangleright$  Second level band. 15:  $\triangleright$  create the netem qdisc with the correct delay 16: tc qdisc add dev  $\langle v \rangle$  parent  $1 \langle \text{hex}(f) \rangle : \langle \text{hex}(s) \rangle$  netem delay  $\langle d \rangle$ ms 17:  $\rho$  create a path of filters from root to the just created netem qdisc 18: tc filter add dev  $\langle v \rangle$  protocol ip parent 1: 19: prio 10 handle  $\langle m \rangle$  fw classid 1: $\langle \text{hex}(f) \rangle$ 20: tc filter add dev  $\langle v \rangle$  protocol ip parent  $1 \langle \text{hex}(f) \rangle$ : 21: **prio 10 handle**  $\langle m \rangle$  fw classid  $1 \langle \text{hex}(f) \rangle$ :  $\langle \text{hex}(s) \rangle$ 22: end for 23:  $\triangleright$  Create low priority filters to match all unmatched packets. They correspond on the rightmost path in Figure [1.](#page-16-0) No netem qdisc is needed here since no we do not apply any delay. 24: tc filter add dev  $\langle v \rangle$  protocol all parent 1: 25: prio 20 matchall classid  $1:\langle \text{hex}(b) \rangle$ 26: tc filter add dev  $\langle v \rangle$  protocol all parent  $1$  $\langle \text{hex}(b) \rangle$ : 27: prio 20 matchall classid  $1$  $\langle$ hex $(b)$  $\rangle$ : $\langle$ hex $(b)$  $\rangle$ 28: end procedure

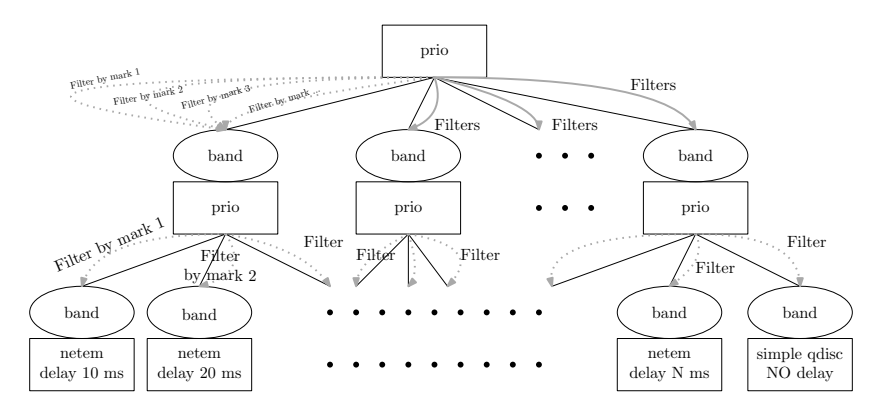

<span id="page-16-0"></span>Figure 1: TC tree with two levels of prio qdiscs. The rightmost path is associated with nonmarked packets that do not have to be delayed.

Algorithm [2](#page-15-0) takes as input the delay to be applied to each class. This is represented as a map from a mark value to the delay value for the class identified by that mark. It also takes as input the name  $v$  of the VETH to which the configuration has to be applied. We intend that Algorithm [2](#page-15-0) is run for all the VETHs of the bridge (by default the configuration is applied to the traffic outgoing from the bridge). It also takes a parameter  $b$ , which is the maximum number of children of the node of the tree (i.e., the number of bands for all prio qdiscs in the tree). In our case, it should satisfy the following inequality  $b^2 \geq 184 + 1$  (i.e., all classes plus the default one for non marked packets), which gives  $b = 14$ . In the algorithm, the following notations imposed by the tc command syntax [\[35\]](#page-29-12) are used to refer to elements of the tree. Each qdisc (prio or netem, see Figure [1\)](#page-16-0) is identified by a handle, which is an arbitrary hex number followed by ":" (this is the notation used in the  $tc$  commands). We denote by hex(y) the hex representation of number y. By convention "1:" is the handle of the root. Bands are identified by  $h:c$ , where h is the handle of the qdisc this band is related (i.e. the parent of the band) while  $c$  identifies the band among those of the parent  $(c \text{ starts from } 1)$ . When a qdisc is attached to a band (called the parent of the new qdisc) the band identifier should be specified as parent according to the tc syntax.

We note that, by introducing artificial delays we also affect CPU load. For an experiment with no artificial delays configured, broadcasts are ideally propagated instantaneously and CPU bursts for processing propagated transactions or blocks are all close together. In this case, the propagation speed is dominated by the speed of the CPU, which is the bottleneck of the system in that specific instant of time. On the contrary, in an experiment with artificial delays, the CPU load related to a block or a transaction is more evenly distributed over time and the system is not hindered by a CPU limit, but only by the configured delays. We artificially exploit and tune this phenomenon in Section [8.](#page-17-0)

# <span id="page-17-0"></span>8. Time Inflation

Every physical machine has limited resources. Essentially, the bottleneck that limits the number of nodes of our experimentation can either be the CPU or the amount of RAM. In principle, it should be possible to run the emulation at the highest possible speed so that the CPUs are never idle. However, this approach would make the timings of our emulation unrealistic. Hence, we aim not to have overloaded CPUs so that to obtain realistic timings. Up to a certain extent, the approach shown in Section [7](#page-12-0) allows us to reach that goal. However, increasing the number of nodes, at a certain point, CPUs turn out to be overloaded again.

In this section, we show a technique, which we call time inflation, which is extremely useful for working around CPU limits at the price of an increased duration of the experiment.

The main idea is to inflate by a factor  $x$  all the delays involved in our experimentation. The net effect is to increase by a factor  $x$  also the duration of the experiment. On the other hand, this has also the effect of letting the experiment run as if the CPU speed was also increased by a factor  $x$ .

To correctly apply this technique, we have to perform the following three kinds of inflation.

- 1. Network delays. In our case, this is very simple: we just increase by a factor  $x$  all the delays in *Matrix1* (see Section [7\)](#page-12-0).
- 2. Timers involved in the execution of the blockchain node software. For a blockchain, the most important of them is likely to be the block time. This was easy in our case since the software of the node was written for the experiment. When using production software, timers are likely to be configurable.
- 3. Timers involved in the generation of the load. If the objective of the experiment is to show the possibility of processing a certain transaction load, this should be also spread over time by a factor  $x$ .
- 4. Timers involved in the execution of protocols that are under the control of the kernel. These are essentially timers related to TCP.

While for the first three items, there is not very much to discuss, the last aspect is quite critical. In fact, increasing the delays of the network, TCP packets can exceed the TCP retransmission timeout (RTO). This means that the sender does not receive the ACK regarding the sent packet before the timeout expires, even if the packet is not lost and it is correctly delivered. Hence, the sender mistakenly detects a packet loss and retransmits the packet, causing an artificial increase in the network load (and hence of the CPU load).

The retransmission timeout is dynamically managed<sup>[5](#page-17-1)</sup> by the kernel on a per-connection basis. Unfortunately, the initial RTO timeout is a value hard

<span id="page-17-1"></span><sup>5</sup>Exponentially increasing at each retransmission.

coded in the kernel, 1 second in the kernel version we used, which implies that during the TCP three-way handshake, spurious retransmission occurs if one way delays are larger the 0.5 seconds. The easiest way to change this initial RTO value is to recompile the kernel. However, in an experimental setting, it is quite unhandy to recompile the kernel every time we want to increase or decrease this parameter to match the time inflation.

We have adopted a more comfortable solution to modify the initial RTO in a flexible way based on the Berkeley Packet Filters (BPF) facility of the Linux kernel. This tool allows us to write code that is "attached" to a designated code path in the kernel. When the code path is traversed in the processing of the packet, the attached BPF program is executed. The BPF is quite efficient since code is compiled. Further, in our case, the BPF code is executed only during connection establishment to correctly set the initial value of the RTO of the new connection. In the following, we provide some details on how to realize this solution.

The initial RTO value is defined in the file include/net/tcp.h of the Linux kernel source code. It is defined as #define TCP\_TIMEOUT\_INIT ((unsigned)(1\*HZ)), where  $HZ$  is a constant stating the quantity of certain interrupts that the kernel performs per second[6](#page-18-0) [\[36,](#page-29-13) [37\]](#page-29-14). Hence, 1\*HZ means 1 second. The default RTO value is computed by a specific Linux kernel function [\[38\]](#page-29-15), which provides a hook for optional BPF code, and defaults to returning TCP TIMEOUT INIT . The BPF code in Figure [2](#page-19-1) exploits that hook. This is a C code that should be compiled with specific compilers and options to produce a BPF-compatible bytecode. Then, the bytecode should be loaded into the kernel. The bytecode will be compiled in native machine language by the kernel itself. The following is the detailed procedure to compile and load into the kernel, the code in Figure [2.](#page-19-1) Suppose the code is in the file tcp-rto.c.

- 1. To compile the code, use the following command clang -O2 -target bpf -c tcp-rto.c -o tcp-rto.o .
- 2. To load the code into the kernel, use the following command bpftool prog load tcp-rto.o /sys/fs/bpf/tcp-rto .
- 3. Find its *program ID* using the command boftool prog show. We obtain an output like the following

```
...
169: sock ops name set initial rto tag e4384b8da577553a gpl
       loaded at 2021-04-29T15:49:03+0800 uid 0
       xlated 296B jited 186B memlock 4096B
```
where the program ID is the number on the right (169 in this example).

4. The BPF program should be also attached to a cgroup using the following command

bpftool cgroup attach /sys/fs/cgroup sock ops id 169 .

<span id="page-18-0"></span> ${}^{6}$  For our system, HZ=250. It can be found with the following command: grep 'CONFIG HZ='//boot/config-\$(uname -r)

```
1 #include <linux/bpf.h>
2
3 #ifndef __section<br>4 # define __section
4 # define __section (NAME)<br>5 attribute ((section (N
           __attribute__((section (NAME), used))
6 # endif
7
8
9 __section ("sockops")<br>10 int set_initial_rto (
          int set_initial_rto (struct bpf_sock_ops * skops)
11 {
                  const int timeout = 3; // initial RTO timout in seconds
13 const int hz = 250; // this value has to match the HZ value of the system
14
15 int op = (int) skops -> op;
16 if ( op == BPF_SOCK_OPS_TIMEOUT_INIT) {
17 skops->reply = timeout * hz;
18 return 1;<br>
19 }
19 }
20
\begin{tabular}{llll} 21 & & & return & 1;} \\ 22 & & & \end{tabular}22 }
23
24 char _license [] __section ("license") = "GPL";
```
<span id="page-19-3"></span><span id="page-19-1"></span>Figure 2: BPF code to provide a custom initialization for TCP retransmission timeout. This allows us to correctly handle TCP connection setup in large scale blockchain experimentation with inflated time without recompiling the kernel.

The BPF program can be unloaded by calling the following commands rm /sys/fs/bpf/tcp-rto

bpftool cgroup detach /sys/fs/cgroup sock ops id 169 .

While the BPF technology imposes quite a lot of boilerplate code, the important part of the code shown in Figure [2](#page-19-1) is quite simple (Lines [11-](#page-19-2)[22\)](#page-19-3). Line [13](#page-19-4) should be changed to match the HZ of the system and Line [12](#page-19-5) to match our desired timeout in seconds (e.g. 3 seconds in the example).

## <span id="page-19-0"></span>9. Experimental Results

In this section, we describe the design and execution of the emulation experiments related to the two contexts described in Section [3.](#page-3-0)

For both experiments, we adopted a single virtual machine configured with 40 cores and 400GB of RAM running Linux as guest operating system. The underlying physical machine was equipped with two  $\text{Intel}(R)$  Xeon $(R)$  Gold 6238R CPU @ 2.20GHz for a total of 112 cores, 1TB of RAM, and two SSDs[7](#page-19-6) with RAID 0 configuration. The physical machine runs Windows as an operating system and HyperV as virtualization software. We were not able to reserve more

<span id="page-19-6"></span><sup>7</sup>The SSDs are marked DELL but turn out to be Kioxia KPM6XRUG960G, with SAS interface, 12Gbps bus speed, 595K IOPS sustained 4KiB random read, 75K IOPS sustained 4KiB random write.

than 400GB of RAM for our virtual machine due to the limits of HyperV. We instructed HyperV to reserve all the RAM of our virtual machine since the beginning so that no delay is introduced by HyperV when a large amount of RAM is requested.

As a guest operating system, in the scientific context, we used Debian 11 with kernel ver. 4.19.208, while in the realistic context, we used Debian 12 with kernel ver. 6.1.70. We used the Docker version 24.0.7.

In both contexts, each of our containers runs a Python script, called node.py, which helps to start the processes in each container, incrementally. In both contexts, the first thing that is run is the AutoARPD software described in Section [6.](#page-9-0)

The scripts and instructions for reproducing the experimental emulation shown in Section [9.2](#page-21-0) are provided in a companion GitHub repository [\[5\]](#page-27-4).

## <span id="page-20-0"></span>9.1. Results for the Scientific Context

By adopting the techniques shown in this paper, we were able to run our scientific blockchain experiment with 3500 Docker containers, with realistic network delays. The objectives and scientific context of experimentation were described in Section [3.1.](#page-4-0)

In our specific experiment, containers are not one-to-one with nodes and nodes may have several different roles. Essentially, each node may take from two to four containers. We do not get into further details that are not very relevant for the purpose of this paper.

The overlay network topology was randomly generated. Our experiment implies the creation of inter-node connections: the TCP-based are 8000 (for block propagation) and the UDP-based are 64000 (for transaction propagation and the Kademlia protocol). We have a block time of 5 seconds and a load of 20 transactions per block on average. We set the time inflation factor at  $\times 4$  using the approach described in Section [8.](#page-17-0)

We run one of our experiments for about 12 minutes of wall-clock time corresponding to 3 minutes of emulated time. The occupied RAM is about 350GB which is close to the limits of our virtual machine, while CPU is below 50% on average. Hence, in our setting, the bottleneck is the RAM while without adopting any time inflation, it would have been the CPU.

Starting up the whole experiment takes quite some time: about 3.5 hours. To startup all the needed containers, it takes about 1 hour. Our node.py script runs in each container. It first starts AutoARPD and waits for a Unix signal before doing anything else. In fact, to complete the network setup, all the containers have to be up, but it is meaningless to start the experimentation before the network setup is completed. For this reason, containers have to be stopped or put in a sleeping state in some way.

To setup configurations for delay emulation and bridge configuration, we need to gather information about the interfaces of each container. This information gathering takes about 30 minutes. Setting up static entries for the bridge forwarding database for all containers takes also about 30 minutes. We think

that these very large times are mostly due to the locking of involved data structures which essentially impose serialized access. This time is largely reduced with the adoption of a newer Linux kernel (see Section [9.2\)](#page-21-0).

Computing and setting of delay-related configuration, according to what we have described in Section [7,](#page-12-0) takes about 40 minutes.

In our experiment, we use two kinds of overlay networks. In both cases, we do not leave nodes to perform node discovery autonomously, but we configure artificially created overlay network routing tables. At this point, we trigger the nodes to contact neighbors, which involves setting up about 8000 TCPbased connections and about 64000 UDP-based connections. This takes about 50 minutes. We were surprised to observe that this phase is quite demanding in terms of CPU. We were able to perform it by sequentially triggering each container to set up these connections, delaying each trigger by about half a second.

After this, we trigger the nodes to start working. In particular, certain nodes are dedicated to creating the transaction load of the network. These nodes are started after that other nodes are triggered to accept transactions. This part takes negligible time.

To orchestrate our experiment, we did not use any special tools. We used a makefile with targets dedicated to startup the containers, to shut them down at the end of the experiment, to invoke an external Python script for the more complex settings (see below), to trigger the nodes to start working (using Unix signals), to activate some logging (for debugging purposes), to stop the activity of the nodes, and to trigger the nodes to dump specific information needed for the experimentation. Regarding the external Python script, it takes care of all the settings concerning the virtual and overlay networks, i.e., configuration of static entries on the bridge, creation of the random topologies for overlay networks, communicating them to the nodes, computation of the delays for the virtual network, and application of delay-related network configurations.

#### <span id="page-21-0"></span>9.2. Results for the Realistic Context (PoS-Based Ethereum Network)

In our realistic context, we set up an Ethereum 2 network, which is a PoSbased blockchain. We refer to the old PoW-based Ethereum technology as *Ethereum 1.* In this section, we  $(1)$  review the architecture of a node of an Ethereum 2 network (which is important to understand the startup procedure), (2) we provide some details about the specific configuration adopted in our experimentation, (3) we describe the startup procedure and (4) we discuss the RAM occupation, which turns out to be the limiting aspect in our experiment, as desired.

Each Ethereum 2 node is realized by running a suitable compositions of daemons, which are usually grouped into two layers.

Execution layer. The main role of this layer is to execute transactions and run smart contracts in the *Ethereum Virtual Machine*. In our experimentation, this layer does not execute the consensus protocol, and it is realized by

running the Go-Ethereum software, which is called geth (ver. 1.13.8 stable) [\[3\]](#page-27-2). The running instance of geth, is also called execution-node and usually abbreviated as  $\mathit{encode}^8$  $\mathit{encode}^8$ .

Consensus layer The role of this layer is to participate in a so-called beaconnetwork, whose nodes keep a blockchain called beacon-chain. The process in charge of realizing this layer is called beacon-node. In our experimentation, to realize this layer, we adopt the *prusm* software (ver. 4.1.1) [\[4\]](#page-27-3), which consists of two daemons: beacon-chain<sup>[9](#page-22-1)</sup> and validator. The first one is the beacon-node, and the second one takes care of staking and block validation aspects, participating in the PoS consensus process to create new blocks.

The interaction of these two layers in the Ethereum 2 architecture is very peculiar. A beacon-node needs to connect to an enode to work, hence, usually an Ethereum 2 node is formed of one enode and one beacon-node (plus, optionally, a validator). Enodes and beacon-nodes participate to two distinct and unrelated peer-to-peer networks. In an Ethereum 2 network, there is a particular instant of time called the merge. Before the merge, enodes realized a traditional Ethereum 1 PoW-based blockchain network, while beacon-nodes realize a PoS-based blockchain network whose blocks do not contain any transaction. After the merge, the Ethereum 1 PoW-based blockchain network stops working and the corresponding blockchain is now grown by the beacon-network: consensus on new blocks is made by the PoS running in the beacon-network and new accepted Ethereum 1 blocks are incorporated as part of each block of the beacon-chain (the so-called execution payload[\[40\]](#page-30-0) of that blocks).

We configured the daemons so that the merge occurs immediately. The result is an Ethereum 2 network with just a very specific startup process.

After the merge the responsibility of each part of the Ethereum architecture is the following.

- Each enode propagates candidate transactions and collects received candidate transactions in the mempool. It serves as the consensus layer to validate transactions for received blocks. Additionally, in the case of nodes equipped with a validator, it picks transactions for a new candidate block and validates received candidate blocks for PoS consensus.
- Each beacon-node receives and propagates new blocks and delegates to its enode any validation activity regarding received blocks.

<span id="page-22-0"></span><sup>&</sup>lt;sup>8</sup>In the old PoW-based Ethereum 1 technology, a node was made only of this layer, which was in charge of every activity, including the PoW consensus. With the adoption of the PoS consensus, just the unchanged functionalities are kept active in this layer and new ones (beacon-chain and PoS consensus) are implemented in the consensus layer [\[39\]](#page-30-1).

<span id="page-22-1"></span> $9$ Unfortunately, terminology is quite confusing: the piece of software that realizes a beaconnode is actually called beacon-chain in the software package.

• Each validator participates in the PoS process. When acting as leader, it asks to its enode to pick a valid set of transactions from the mempool to insert in the execution payload of a new candidate block. When voting for a received candidate block, it asks to the enode to check the validity of the transactions of the execution payload in the block just received.

Our experiment comprises 750 Ethereum 2 nodes. Each node runs geth and beacon-chain processes, while 20% of the nodes also run a validator process. Each node first starts the node.py python script, which controls the execution of the instances of AutoARPD (see Section [6\)](#page-9-0), geth, beacon-chain, and possibly validator.

We intended to experiment using the block time of 12 seconds adopted by the real production Ethereum 2 network. However, since the CPU load turned out to be too high, we applied a  $\times 2$  time inflation factor to lower it. To do this, we also double the block time of the beacon-node by proper configuration (tweaking the SECONDS PER SLOT parameter in the configuration of the beacon-chain software).

As already discussed in Section [3.2,](#page-5-0) production-ready software forces us to cope with certain typical features that may conflict with our emulation setting. The following are those that we have to face in our case.

- For each node, we create keys and identifiers in advance (for both enodes and beacon-nodes processes) since they are needed in the daemon configurations to specify neighbors and the set of validators.
- We create the genesis block for both the Ethereum 1 chain and the beaconchain. Additionally, the genesis block of the beacon-chain contains the set of validators, which, in our experiment, does not change during the experiment execution. Here we use the validator identifiers that we compute in advance.
- In our experiment, we explicitly set the overlay topologies of the enodes peer-to-peer network and of the beacon-network. Here we use the identifiers of the beacon-nodes and of the enodes that we computed in advance.
- We realize that the default configuration of geth needs a lot of persistent storage (2GiB multiplied by the number of nodes), which is not available in our emulation platform. We configured geth to be much less eager for storage by using the --cache option with a suitable value.

In our experiment, the two overlay topologies are generated to be "smallworld". They are generated using the networkx python library (using the "newman watts strogatz graph()" function). However, we believe that topologies have a very limited impact on our experimentation and its feasibility.

The start procedure is quite similar to the one used in the scientific experimentation described in Section [9.1.](#page-20-0) It relies on a bunch of scripts consolidated within a makefile.

We noted that the adoption of a newer kernel version (ver. 6.1.70 in this case) obtained us a substantial speedup. This is true especially for the steps where kernel is more involved, that is, when launching the containers and when configuring the internet-like delays (see Section [7\)](#page-12-0).

We now detail all the steps of the start up process.

- 1. Initially we create all the keys and identifiers for all enodes and beaconnodes, which takes about 1 minute. This also comprises the creation of the Ethereum 1 genesis block with initialized corresponding account balances. The genesis block is created to start as PoW chain and arrive immediately to its terminal total difficulty when the merge occurs. This genesis block also includes the creation of the smart contract used for validator staking.
- 2. We create directories for each node. This occurs before starting the nodes themselves, since corresponding directories are mounted into the containers that realize the nodes. The genesis block for the beacon-chain is also created in this step. This takes 38 seconds.
- 3. We start the 750 containers (one for each node) using the -j option of the make utility without specifying any maximum number of jobs. To start all containers it takes about 2 minutes (without the -j option it takes 7 minutes). Each container just starts the node.py script, which in turn immediately runs AutoARPD and waits for a signal before proceeding.
- 4. We complete the setup of the network, in a similar way to what we did in the scientific experimentation. Additionally, we also create the configuration of enodes containing network ID, the "sync mode full" option, the "no node discovery" option, and, most importantly for us, the specification of static neighbors. The random topologies for the two peer-to-peer networks are also computed in this phase. This step takes about 72 seconds, totally.
- 5. A signal is sent to all nodes to continue the boot. This makes the node.py script of each node to start geth (to realize an enode) and then wait for a signal to arrive. Since immediately transition to Ethereum 2 mode, no PoW is performed, and all geth instances set up their peer-to-peer network and just wait for a beacon-chain process to connect.
- 6. Again a signal is sent to all nodes to run the beacon-chain process and wait for a further signal. At this point each beacon-chain process is connected with the corresponding geth process, and the peer-to-peer network for beacon-chain is established, however, no blocks are produced since no validator is active at the moment in any node.
- 7. Again a signal is sent to all nodes, and some of them (20%) launch the validator process and wait for a further signal. At this time the blockchain starts producing blocks. However, they are still empty since no transaction has been produced, yet.

|                                                                              | Occupation of<br>a single node |              | Total occupation |                |                                                      |
|------------------------------------------------------------------------------|--------------------------------|--------------|------------------|----------------|------------------------------------------------------|
|                                                                              | min<br>(MiB)                   | max<br>(MiB) | avg<br>(MiB)     | total<br>(MiB) | $\%$ over<br>available<br>RAM<br>$(384\mathrm{GiB})$ |
| 1. After starting the<br>container, only<br>node.py and<br>AutoxARPD running | 23.06                          | 34.09        | 28.9262          | 21694.65       | 5.51%                                                |
| 2. After geth started                                                        | 314.3                          | 347.8        | 327.211          | 245408.25      | 62.38%                                               |
| 3. After beacon started                                                      | 396.6                          | 435.2        | 412.807          | 309605.25      | 78.70\%                                              |
| 4. After validator<br>started                                                | 398.4                          | 451.4        | 420.5            | 315375         | 80.16\%                                              |
| 5. After processing<br>some transactions                                     | 255.1                          | 342.3        | 286.216          | 214662         | 54.56%                                               |

<span id="page-25-0"></span>Table 2: Memory occupation for the experiment in the realistic context (Ethereum 2 PoSbased blockchain): evolution of the memory occupation through all the steps of the emulation startup described in the text.

8. When a further signal is sent to all nodes, the production of transactions is triggered. Transactions production is managed by the node.py script itself. Transactions are produced randomly at an expected frequency that is the same for all nodes. Totally, the frequency of generated transactions is 4 for each second, resulting in a block of about 50 transactions every 12 seconds. Since in our experimentation, we have configured a  $\times 2$  inflation time, we actually generate 2 transactions for each second and a block every 24 seconds.

As mentioned at the beginning of this section, we aim at running as many nodes as possible. Since we artificially reduced the CPU consumption by time inflation and the storage consumption by proper configuration, the bottleneck with respect to the scalability of the number of nodes is the RAM. In this experimentation context, the RAM occupation during startup has a peculiar evolution. We collected the memory occupation of each node by running the docker stats command on the host at specific points during the startup process. Table [2](#page-25-0) shows some summary statistics of our measurements. The maximum memory occupation occurs when all processes are started, but no transaction has been produced yet. We presume this behavior is due to the fact that geth does not free the resources it allocates to work in "PoW mode" until the first validation activity is requested by the beacon-chain process. In this situation, each node occupies about 420MiB, for a total of about 308GiB of RAM occupied by all 750 nodes. The docker stats command shows a total of 384GiB available for containers, hence, at this phase of the startup process, our experiment occupies about 80% of the RAM available for containers. We avoided pushing our experiment above 80% of memory occupation to leave enough room for buffers and caching.

When the first block is accepted, the merge occurs and the behavior of geth changes considerably. In this new configuration, each node occupies about 286MiB on average for a total of 210GiB, which accounts for only 54% of the available RAM.

Clearly, this RAM occupancy behavior is specific to the tested technology and we expect other technologies to have a simpler behavior.

It is worth mentioning that even with this strange behavior, it is still possible to run additional nodes to exploit more than 54% of the available RAM. The idea is that nodes can be started up in batches. In our experimentation, each node occupies, during startup, a maximum of  $80\%/750=0.106\%$  of the available RAM and  $50\%/750 = 0.072\%$  after startup. Having,  $80\% - 54\% = 26\%$  of space, we could run a further batch of 243 nodes (totaling 993 nodes) without occupying more than the 80% of the RAM during startup and finally occupying  $(750 + 243) \cdot 0.072\% = 71\%$  of the RAM totally available for containers. This approach can be iterated by exploiting the remaining  $80\% - 71\% = 9\%$  of space to run a further batch of 84 nodes, and so on.

### <span id="page-26-0"></span>10. Conclusions and Future Works

We showed a number of techniques targeted to solve several technical and methodological problems with the aim of enabling scalable and realistic emulation of blockchain networks.

We described our experience of adopting these techniques in two contexts: a research experimentation and an emulation of a realistic production-like network. While the machinery is quite complex, our experiences are promising. We were able to run, on a single (virtual) machine, more than 3000 containers executing a quite complex research-targeted blockchain and an Ethereum 2 network consisting of 750 nodes, with the possibility grow above 1 thousand. Thanks to our time-inflation technique, in our experiments, the RAM is the bottleneck (400GiB in our machine) and not the CPU.

While we developed and tested our techniques for blockchain emulation, we believe that most of the findings can be equally applied in other contexts, for example for testing file sharing peer-to-peer networks or for large internet routing emulations.

There are a number of possible objectives for future works.

- 1. A system that simplifies the setup could be very helpful for giving the possibility to other research groups to reproduce large scale emulations of this kind.
- 2. Currently, our approach is limited to a single host. We intend to explore the possibility of distributing containers among several machines adopt-ing technologies like Kubernetes [\[41\]](#page-30-2), possibly leveraging the Kathará system [\[42,](#page-30-3) [43\]](#page-30-4).
- 3. Usually blockchain experiments require the creation of a transaction load and gathering data about the behavior of the network. A reusable tool supporting these tasks would be desirable.
- 4. Finally, blockchain experiments may need to setup a (possibly randomly generated) overlay topology. A tool supporting this activity would also be desirable.

## References

- <span id="page-27-0"></span>[1] D. Pennino, M. Pizzonia, [Toward scalable docker-based emulations of](https://ceur-ws.org/Vol-3460/papers/DLT_2023_paper_15.pdf) [blockchain networks,](https://ceur-ws.org/Vol-3460/papers/DLT_2023_paper_15.pdf) in: P. Mori, I. Visconti, S. Bistarelli (Eds.), Proceedings of the 5th Workshop on Distributed Ledger Technology (DLT 2023), Vol. 3460, CEUR-WS, 2023. URL [https://ceur-ws.org/Vol-3460/papers/DLT\\_2023\\_paper\\_15.pdf](https://ceur-ws.org/Vol-3460/papers/DLT_2023_paper_15.pdf)
- <span id="page-27-1"></span>[2] Docker Inc., Docker: Accelerated, containerized application development, <https://www.docker.com/> ((Accessed on 20/02/2023)).
- <span id="page-27-2"></span>[3] Go ethereum: Official go implementation of the ethereum execution layer, <https://github.com/ethereum/go-ethereum> (Accessed on 5/02/2024).
- <span id="page-27-3"></span>[4] Prysmatic Labs, Prysm: Go implementation of ethereum proof of stake, <https://github.com/prysmaticlabs/prysm> (Accessed on 5/2/2024).
- <span id="page-27-4"></span>[5] D. Pennino, M. Pizzonia, GitHub – scalable blockchain emulations (software repository), [https://github.com/howToScale/](https://github.com/howToScale/ScalableBlockchainEmulations) [ScalableBlockchainEmulations](https://github.com/howToScale/ScalableBlockchainEmulations) (Accessed on 14/02/2024).
- <span id="page-27-5"></span>[6] I13 Blockchain - TU Munich, Dlsf: Distributed ledger simulation framework, <https://github.com/i13-msrg/dlsf>  $((\text{Accessed on } 16/02/2023)).$
- <span id="page-27-6"></span>[7] N. Agrawal, R. Prashanthi, O. Biçer, A. Küpçü, Blocksim-net: A network based blockchain simulator, arXiv preprint [arXiv:2011.03241](http://arxiv.org/abs/2011.03241) (2020).
- <span id="page-27-7"></span>[8] I13 Blockchain - TU Munich, Github - i13-msrg/evibes-plasma: Ethereum plasma proof of concept and simulator, [https://github.com/i13-msrg/](https://github.com/i13-msrg/evibes-plasma) [evibes-plasma](https://github.com/i13-msrg/evibes-plasma) ((Accessed on 16/02/2023)).
- <span id="page-27-8"></span>[9] S. M. Fattahi, A. Makanju, A. M. Fard, Simba: An efficient simulator for blockchain applications, in: 2020 50th Annual IEEE-IFIP International Conference on Dependable Systems and Networks-Supplemental Volume (DSN-S), IEEE, 2020, pp. 51–52.
- <span id="page-27-9"></span>[10] Y. Aoki, K. Otsuki, T. Kaneko, R. Banno, K. Shudo, Simblock: A blockchain network simulator, in: IEEE INFOCOM 2019-IEEE Conference on Computer Communications Workshops (INFOCOM WKSHPS), IEEE, 2019, pp. 325–329.
- <span id="page-28-0"></span>[11] M. R. A. Lathif, P. Nasirifard, H.-A. Jacobsen, Cidds: A configurable and distributed dag-based distributed ledger simulation framework, in: Proceedings of the 19th International Middleware Conference (Posters), 2018, pp. 7–8.
- <span id="page-28-1"></span>[12] ethereum, Github - ethereum/hive: Ethereum end-to-end test harness, <https://github.com/ethereum/hive> ((Accessed on 16/02/2023)).
- <span id="page-28-2"></span>[13] T. T. A. Dinh, J. Wang, G. Chen, R. Liu, B. C. Ooi, K.-L. Tan, Blockbench: A framework for analyzing private blockchains, in: Proceedings of the 2017 ACM international conference on management of data, 2017, pp. 1085– 1100.
- <span id="page-28-3"></span>[14] J. Polge, S. Ghatpande, S. Kubler, J. Robert, Y. Le Traon, Blockperf: A hybrid blockchain emulator/simulator framework, IEEE Access 9 (2021) 107858–107872.
- <span id="page-28-4"></span>[15] S. Popov, The tangle, White paper 1 (3) (2018) 30.
- <span id="page-28-5"></span>[16] S. Müller, A. Penzkofer, N. Polyanskii, J. Theis, W. Sanders, H. Moog, Tangle 2.0 leaderless nakamoto consensus on the heaviest dag, IEEE Access 10 (2022) 105807–105842. [doi:10.1109/ACCESS.2022.3211422](https://doi.org/10.1109/ACCESS.2022.3211422).
- <span id="page-28-6"></span>[17] S. Smetanin, A. Ometov, M. Komarov, P. Masek, Y. Koucheryavy, [Blockchain evaluation approaches: State-of-the-art and future perspective,](https://www.mdpi.com/1424-8220/20/12/3358) Sensors 20 (12) (2020). [doi:10.3390/s20123358](https://doi.org/10.3390/s20123358). URL <https://www.mdpi.com/1424-8220/20/12/3358>
- <span id="page-28-7"></span>[18] A. Basu, S. Fleming, J. Stanier, S. Naicken, I. Wakeman, V. K. Gurbani, The state of peer-to-peer network simulators, ACM Computing Surveys (CSUR) 45 (4) (2013) 1–25.
- <span id="page-28-8"></span>[19] M. Ebrahim, S. Khan, S. S. U. H. Mohani, Peer-to-peer network simulators: an analytical review, arXiv preprint [arXiv:1405.0400](http://arxiv.org/abs/1405.0400) (2014).
- <span id="page-28-9"></span>[20] L. Nussbaum, O. Richard, Lightweight emulation to study peer-to-peer systems, in: Proceedings 20th IEEE International Parallel & Distributed Processing Symposium, IEEE, 2006, pp. 8–pp.
- <span id="page-28-10"></span>[21] B. Zhang, T. S. E. Ng, A. Nandi, R. H. Riedi, P. Druschel, G. Wang, Measurement-based analysis, modeling, and synthesis of the internet delay space, IEEE/ACM Transactions on Networking 18 (1) (2010) 229–242. [doi:10.1109/TNET.2009.2024083](https://doi.org/10.1109/TNET.2009.2024083).
- <span id="page-28-11"></span>[22] M. Bernardini, D. Pennino, M. Pizzonia, [Blockchains meet distributed hash](http://ceur-ws.org/Vol-2334/) [tables: Decoupling validation from state storage,](http://ceur-ws.org/Vol-2334/) in: P. Mori, M. Bartoletti, S. Bistarelli (Eds.), Distributed Ledger Technology Workshop (DLT 2019), Vol. 2334, CEUR-WS, 2019, pp. 43–55. URL <http://ceur-ws.org/Vol-2334/>
- <span id="page-29-0"></span>[23] R. Tamassia, Authenticated data structures, in: Algorithms-ESA 2003: 11th Annual European Symposium, Budapest, Hungary, September 16-19, 2003. Proceedings 11, Springer, 2003, pp. 2–5.
- <span id="page-29-1"></span>[24] P. Maymounkov, D. Mazieres, Kademlia: A peer-to-peer information system based on the xor metric, in: Peer-to-Peer Systems: First InternationalWorkshop, IPTPS 2002 Cambridge, MA, USA, March 7–8, 2002 Revised Papers, Springer, 2002, pp. 53–65.
- <span id="page-29-2"></span>[25] R. C. Merkle, A certified digital signature, in: Advances in cryptology—CRYPTO'89 proceedings, Springer, 2001, pp. 218–238.
- <span id="page-29-3"></span>[26] R. C. Merkle, Protocols for public key cryptosystems, in: Secure communications and asymmetric cryptosystems, Routledge, 2019, pp. 73–104.
- <span id="page-29-4"></span>[27] P. Labs, Prysm: An ethereum consensus implementation written in go, <https://github.com/prysmaticlabs/prysm>, (Accessed on 8/1/2024).
- <span id="page-29-5"></span>[28] S. Hemminger, Github - shemminger/iproute2: Linux routing utilities, <https://github.com/shemminger/iproute2> ((Accessed on 22/02/2023)).
- <span id="page-29-6"></span>[29] The Linux Kernel Organization, Introduction to netlink — the linux kernel documentation, [https://www.kernel.org/doc/html/latest/](https://www.kernel.org/doc/html/latest/userspace-api/netlink/intro.html) [userspace-api/netlink/intro.html](https://www.kernel.org/doc/html/latest/userspace-api/netlink/intro.html) ((Accessed on 22/02/2023)).
- <span id="page-29-8"></span>[30] C. Benvenuti, Understanding Linux network internals, O'Reilly Media, Inc., 2006.
- <span id="page-29-7"></span>[31] L. Rossicone, D. Pennino, Autoarpd · gitlab, [https://gitlab.com/](https://gitlab.com/uniroma3/compunet/networks/AutoARPD) [uniroma3/compunet/networks/AutoARPD](https://gitlab.com/uniroma3/compunet/networks/AutoARPD) ((Accessed on 23/01/2023)).
- <span id="page-29-9"></span>[32] Rice University, Internet delay space synthesizer, [https://www.cs.rice.](https://www.cs.rice.edu/~eugeneng/research/ds2/) [edu/~eugeneng/research/ds2/](https://www.cs.rice.edu/~eugeneng/research/ds2/) ((Accessed on 20/12/2022)).
- <span id="page-29-10"></span>[33] Traffic control howto - the linux documentation project, [https://tldp.](https://tldp.org/HOWTO/Traffic-Control-HOWTO/) [org/HOWTO/Traffic-Control-HOWTO/](https://tldp.org/HOWTO/Traffic-Control-HOWTO/) (Accessed on 12/02/2024).
- <span id="page-29-11"></span>[34] The netfilter.org "nftables" project, [https://netfilter.org/projects/](https://netfilter.org/projects/nftables) [nftables](https://netfilter.org/projects/nftables) (Accessed on 12/02/2024).
- <span id="page-29-12"></span>[35]  $tc(8)$  — linux manual page, [https://man7.org/linux/man-pages/man8/](https://man7.org/linux/man-pages/man8/tc.8.html) [tc.8.html](https://man7.org/linux/man-pages/man8/tc.8.html) (Accessed on 14/02/2024).
- <span id="page-29-13"></span>[36] M. Kerrisk, time(7) - linux manual page, [https://man7.org/linux/](https://man7.org/linux/man-pages/man7/time.7.html) [man-pages/man7/time.7.html](https://man7.org/linux/man-pages/man7/time.7.html) ((Accessed on 27/02/2023)).
- <span id="page-29-14"></span>[37] M. Kerrisk, Linux man pages online, [https://man7.org/linux/](https://man7.org/linux/man-pages/index.html) [man-pages/index.html](https://man7.org/linux/man-pages/index.html) ((Accessed on 27/02/2023)).
- <span id="page-29-15"></span>[38] Bootlin, include/net/tcp.h - linux source code (v4.19.208), [https:](https://elixir.bootlin.com/linux/v4.19.208/source/include/net/tcp.h#L2173) [//elixir.bootlin.com/linux/v4.19.208/source/include/net/tcp.](https://elixir.bootlin.com/linux/v4.19.208/source/include/net/tcp.h#L2173) [h#L2173](https://elixir.bootlin.com/linux/v4.19.208/source/include/net/tcp.h#L2173) ((Accessed on 03/03/2023)).
- <span id="page-30-1"></span>[39] Prysm documentation 4.0.0 - nodes and networks, [https:](https://docs.prylabs.network/docs/concepts/nodes-networks) [//docs.prylabs.network/docs/concepts/nodes-networks](https://docs.prylabs.network/docs/concepts/nodes-networks) (Accessed on  $12/02/2024$ .
- <span id="page-30-0"></span>[40] Stackexchage – what exactly is the content of blocks on the beacon chain?, [https://ethereum.stackexchange.com/questions/115594/](https://ethereum.stackexchange.com/questions/115594/what-exactly-is-the-content-of-blocks-on-the-beacon-chain) [what-exactly-is-the-content-of-blocks-on-the-beacon-chain](https://ethereum.stackexchange.com/questions/115594/what-exactly-is-the-content-of-blocks-on-the-beacon-chain) (Accessed on 9/02/2024).
- <span id="page-30-2"></span>[41] Kubernetes: Production-grade container orchestration, [https:](https://kubernetes.io/) [//kubernetes.io/](https://kubernetes.io/) (Accessed on 14/02/2024).
- <span id="page-30-3"></span>[42] M. Scazzariello, L. Ariemma, T. Caiazzi, Kathará: A lightweight network emulation system, in: NOMS 2020-2020 IEEE/IFIP Network Operations and Management Symposium, IEEE, 2020, pp. 1–2.
- <span id="page-30-4"></span>[43] M. Scazzariello, L. Ariemma, G. Di Battista, M. Patrignani, Megalos: A scalable architecture for the virtualization of large network scenarios, Future internet 13 (9) (2021) 227.